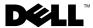

## Installing Red Hat<sup>®</sup> Enterprise Linux ES (Version 3)

There is no support for the CERC SATA 1.5/2s running under the Linux operating system for the Dell™ PowerEdge™ 800, SC1425 and 420SC systems. Before installing Linux, see the following instructions appropriate to your system.

## For the PowerEdge 800 and SC1425 Systems

Before installing Linux on your system, ensure that the SATA Controller option under the Integrated Devices menu in the System Setup program is not set to "RAID."

## For the PowerEdge 420SC System

Before installing Linux on your system, ensure that the SATA Controller option under the Integrated Devices menu in the System Setup program is set to RAID Off.

Information in this document is subject to change without notice. © 2004 Dell Inc. All rights reserved. Printed in the U.S.A.

Reproduction in any manner whatsoever without the written permission of Dell Inc. is strictly forbidden.

Trademarks used in this text: *Dell*, the *DELL* logo, and *PowerEdge* are trademarks of Dell Inc.; *Red Hat* is a registered trademark of Red Hat, Inc.

Other trademarks and trade names may be used in this document to refer to either the entities claiming the marks and names or their products. Dell Inc. disclaims any proprietary interest in trademarks and trade names other than its own.